Dans la mémoire d'un ordinateur on ne trouve que des 0 et des 1 : qu'on appelle des bits.

Voici un exemple d'une partie de la mémoire : 0011001010011110100110100101101011000101

Pour rendre plus lisible une telle séquence de bits, on regroupe ces bits par paquets de 8 bits :

00110010 10011110 10011010 01011010 11000101

Chacun de ces paquets s'appellent un octet.

# A. Codage des octets en base héxadécimale :

Chaque groupement de 4 bits se converti de la manière suivante :

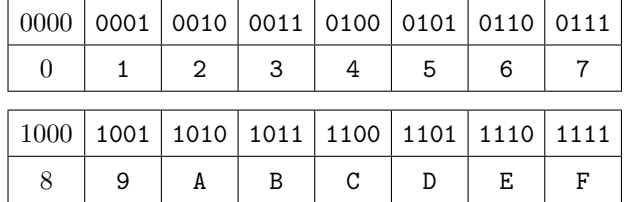

Ainsi, tout groupement de 4 bits peut se coder à l'aide d'un symbole parmi :

0 1 2 3 4 5 6 7 8 9 A B C D E F

#### Exemple :

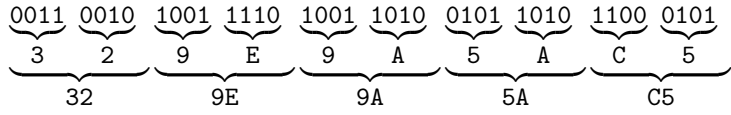

La séquence 329E9A5AC5 est le codage héxadécimal de séquence de bits précédents.

### *Exercice 1*

Donner le codage héxadécimal de chacun de octets ci-dessous la séquence de bits suivant :

01000111 10111000 00100001 01101100

#### *Exercice 2*

Donner le codage en séquence de bits des trois octets cidessous :

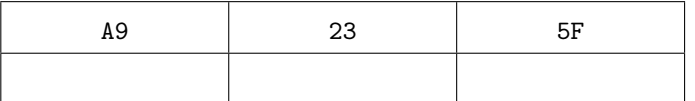

# B. Représentation de mots :

Afin de stocker des messages en mémoire, les ordinateurs utilisent une table de correspondance associant à chaque octet une lettre de l'alphabet.

La table la plus utilisée pour cette manipulation s'appelle la table ASCII *(American Standard Code for Information Interchange)*. Voici un extrait de cette table :

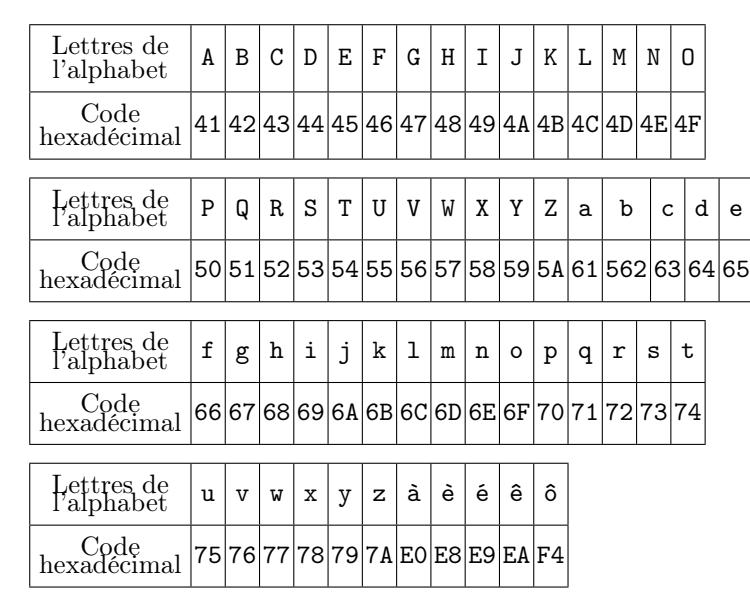

### Exemple :

Voici comment est codé le mot "Poêle" dans un ordinateur :

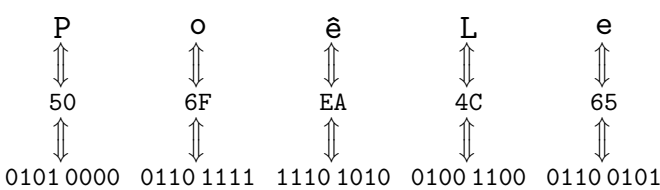

## *Exercice 3*

Quel est le mot caché derrière cette séquence de bits :

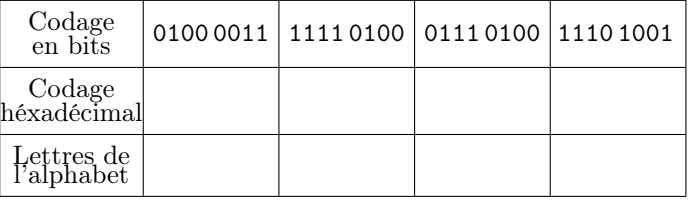

## *Exercice 4*

A l'aide du tableau ci-dessous, déterminer le codage du mot MurS dans la mémoire d'un ordinateur :

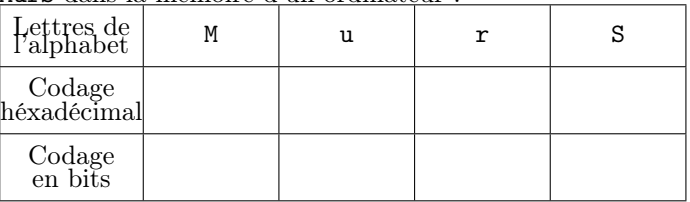

# C. Représentation de couleurs :

De même, les couleurs présentes dans les documents informatiques doivent être codés dans la mémoire de l'ordinateur sous forme de suite de bits.

Le modèle généralement utilisé est le modèle RGB *(Red-Green-Blue)* codé sur 24 bits.

Cela signifie :

Chaque couleur sera vue comme le mélange des trois couleurs rouge, vert et bleu *(modèle de synthèse additive)* ;

leurs rouge, vert, bleu utilisées.

Le tableau présent en bas de page permet de transformer tout octet en un entier compris entre 0 et 255.

Ainsi, chaque octet représente également le pourcentage de chaque couleur rouge, vert, bleu utilisé dans la synthèse de la nouvelle couleur.

### Exemple :

Voici une collection de 24 bits représentant une couleur :

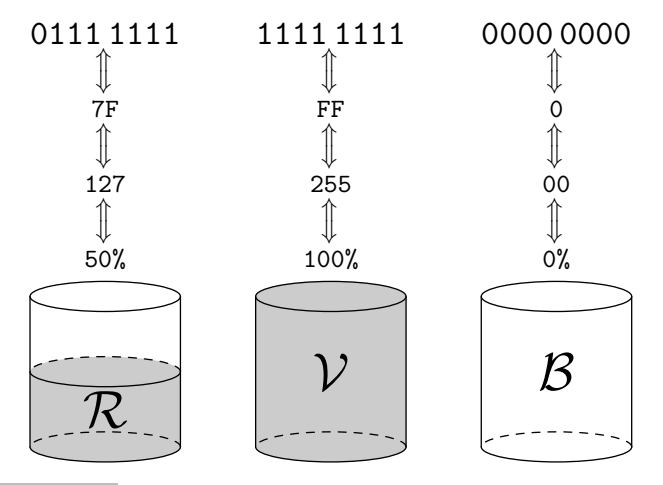

#### *Exercice 5*

Une couleur est codée en mémoire sur 3 octects à l'aide des 24 bits suivant :

01011100 10011001 11010001

En complétant le diagramme ci-dessous, retrouver la composition de rouge, vert, bleu de cette couleur :

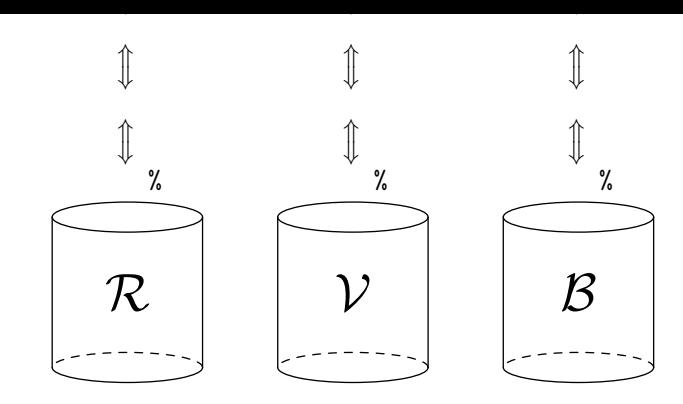

## *Exercice 6*

Ci-dessous est représenté le mélange de rouge, vert, bleu utilisé pour synthétiser une nouvelle couleur. Retrouvez le codage de cette couleur dans la mémoire de l'ordinateur.

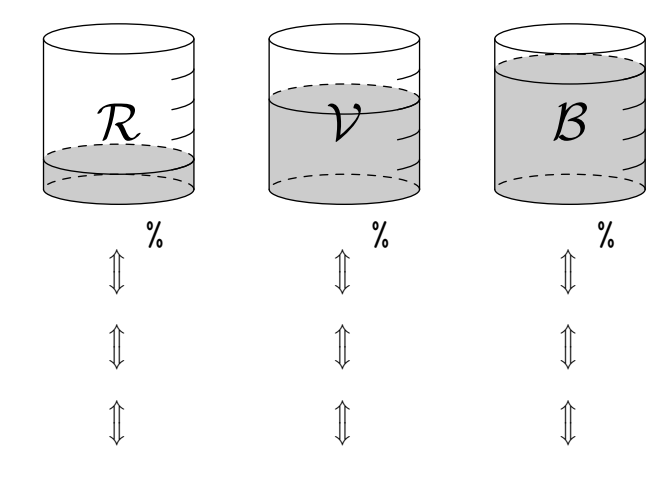

# D. Arithmétique en binaire :

On sait que  $3 + 6 = 9$ . Comment peut-on justifier l'addition suivante :

0 0 1 1 0 1 1 0

1 0 0 1

# Codage d'un entier en écriture héxadécimal

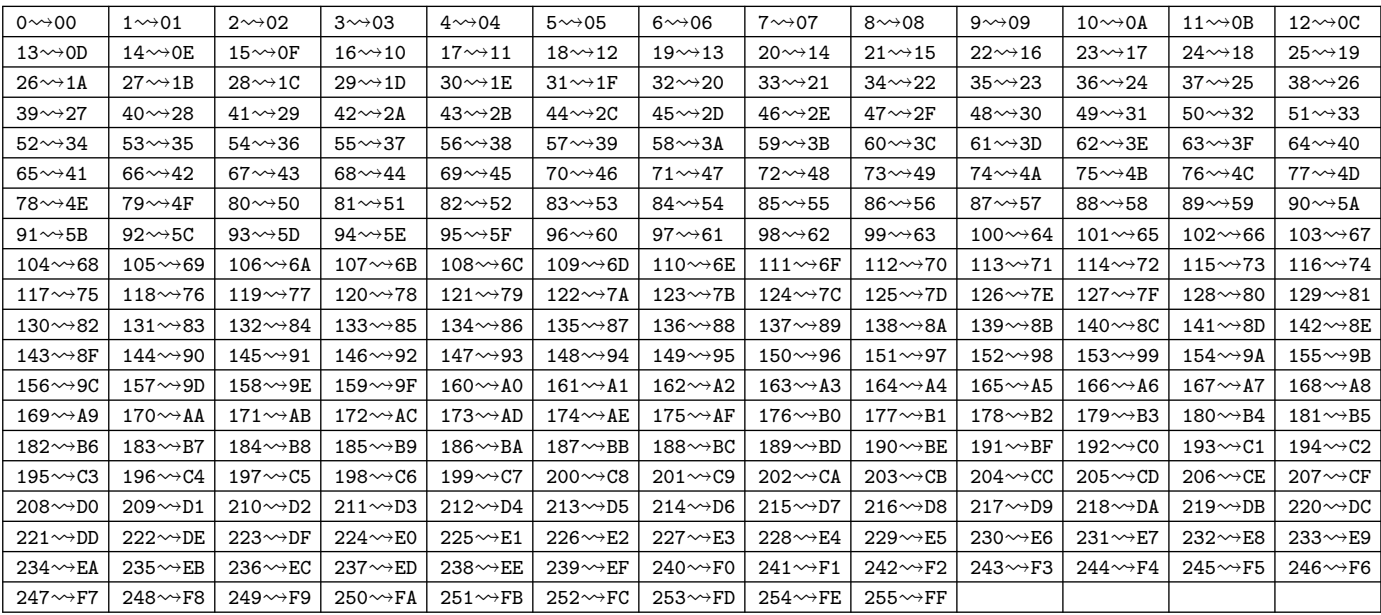

http://chingatome.fr